## **COMPLEMENTO A 10 DI UN NUMERO DECIMALE**

Sia dato un numero  $N_{10}$  in base 10 di n cifre.

Il complemento a 10 di tale numero (N') si ottiene sottraendo il numero stesso a 10<sup>n</sup>.

$$
N^{'}=10^n-N
$$

#### • **ESEMPIO 1: eseguire il complemento a 10 di 765**

Per trovare il complemento a 10 occorre sottrarre il numero 765 a 10<sup>3</sup>. Quindi N' = 235. Notiamo che il complemento a 10 può essere trovato attraverso una sottrazione, cifra a cifra, del numero decimale. Cioè sottraendo a 10 la cifra meno significativa e sottraendo a 9 tutte le altre.

Quanto enunciato nell'esempio costituisce un metodo rapido per trovare il complemento a 10 di un numero; in altre parole si sostituisce alla cifra meno significativa il proprio complemento a 10 ed a tutte le altre il proprio complemento a 9.

#### • **ESEMPIO 2: eseguire il complemento a 10 di 3174**

Il numero cercato è il numero che ha per cifra meno significativa il complemento a 10 di 4, cioè 6, e per altre cifre il complemento a 9 e cioè 2 (complemento a 9 di 7), 8 (complemento a 9 di 1), 6 (complemento a 9 di 3). Quindi il numero cercato è 6826. Allo stesso risultato si perviene sottraendo  $3174$  a  $10^4$ : 10000 - 3174 = 6826.

ESERCIZI: UTILIZZANDO ENTRAMBI I METODI SOPRA DESCRITTI TROVA I COMPLEMENTI A 10 DEI SEGUENTI NUMERI DECIMALI

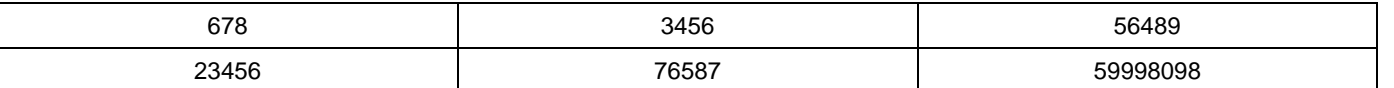

Il complemento a 10 di un numero può essere utilizzato per trasformare un'operazione di differenza in un'operazione di somma.

Supponiamo di dover eseguire la differenza  $N_1-N_2$  dove  $N_1=589$  e  $N_2=24$ . Innanzi tutto uniformiamo i formati dei due numeri esprimendoli entrambi con 4 cifre (una in più del numero massimo di cifre presenti tra i due). Quindi  $N_1=0589$  e  $N_2=0024$ 

Ora effettuiamo il complemento a 10 del numero da sottrarre:  $N_2$ ' = 9976

Eseguiamo ora la somma tra  $N_1$  ed il complemento a 10 di  $N_2$ :

$$
N_1 + N_2 = 0589 + 9976 = 10565
$$

esprimiamo il risultato nel formato comune (quattro cifre) e trascuriamo quindi la cifra 1 iniziale. Il valore trovato 0565, cioè 565, è proprio la differenza tra 589 e 24.

Vediamo cosa accade se utilizziamo lo stesso procedimento per effettuare la differenza  $N_2$  -  $N_1$ .

In questo caso dobbiamo effettuare il complemento a 10 di 0589, che vale 9411.

Effettuiamo ora la somma tra 0024 e 9411; troviamo: 9435. Deduciamo che il risultato è un numero negativo che è espresso in complemento a 10. Quindi per trovare il risultato dobbiamo effettuare il complemento a 10 del numero trovato ed anteporgli il segno meno. Il risultato è quindi – 565.

Quindi concludendo se si esprimono i numeri negativi nella forma di complemento a 10 le operazioni di somma e differenza vengono eseguite sempre come addizioni.

#### • **ESEMPIO 3: eseguire la differenza 1245 – 234:**

Uniformiamo i formati: 01245 e 00234.

Facciamo complemento a 10 del numero negativo: 99766

Facciamo la somma tra 01245 e 99766: 101011

Trascuriamo l'uno oltre la quinta cifra ed otteniamo il risultato: 1245 – 234 = 1011

#### • **ESEMPIO 4: eseguire la differenza 231245 – 765734:**

Uniformiamo i formati: 0231245 e 0765734.

Facciamo complemento a 10 del numero negativo: 9234266

Facciamo la somma tra 0231245 e 9234266: 9465511

Il risultato è un numero negativo (cifra 9 iniziale) e vale – (complemento a 10 di 9465511) = - 534489

ESERCIZI: UTILIZZANDO IL METODO DEL COMPLEMENTO A 10, ESEGUIRE LE SEGUENTI DIFFERENZE:

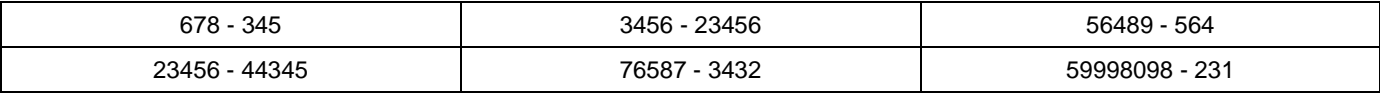

# **COMPLEMENTO A 2 DI UN NUMERO BINARIO**

Per effettuare il complemento a 2 di un numero binario è sufficiente:

- Adeguare il formato del numero in modo che comunque la cifra più significativa sia 0;
- Effettuare il complemento a 1 del numero, sostituendo ogni 0 con un 1 ed ogni 1 con uno 0;
- Sommare 1 al risultato ottenuto.

#### • **ESEMPIO 6: eseguire il complemento a 2 di 1011101<sup>2</sup>**

- Adeguiamo il formato del numero in modo che comunque la cifra più significativa sia 0: 01011101
- Effettuiamo il complemento a 1 del numero, sostituendo ogni 0 con un 1 ed ogni 1 con uno 0: 10100010
- Sommiamo 1 al risultato ottenuto: 10100010 + 1 = 10100011

Il complemento a 2 del numero dato è 10100011

Anche il complemento a 2 di un numero binario può essere utilizzato per trasformare un'operazione di differenza in un'operazione di somma.

Supponiamo di dover eseguire la differenza  $N_1-N_2$  dove  $N_1=101101$  e  $N_2=11011$ .

Innanzi tutto uniformiamo i formati dei due numeri esprimendoli entrambi con 7 cifre (una in più del numero massimo di cifre presenti tra i due). Quindi  $N_1=0101101$  e  $N_2=0011011$ 

Ora effettuiamo il complemento a 2 del numero da sottrarre, eseguendo prima il complemento a 1 1100100 e poi sommando 1:  $N_2$ ' = 1100101

Eseguiamo ora la somma tra  $N_1$  ed il complemento a 2 di  $N_2$ :

$$
N_1 + N_2 = 0101101 + 1100101 = 10010010
$$

esprimiamo il risultato nel formato comune (sette cifre) e trascuriamo quindi la cifra 1 iniziale.

Il valore trovato 010010 è proprio la differenza tra 0101101 e 0011011, infatti sommandola al sottraendo (0011011) si ha 101101, che è appunto, il minuendo. La stessa verifica può essere effettuata trasformando in decimale il minuendo 45 il sottraendo 27 e il risultato della sottrazione 18.

Vediamo cosa accade se utilizziamo lo stesso procedimento per effettuare la differenza  $N_2$  -  $N_1$ .

In questo caso dobbiamo effettuare il complemento a 2 di 0101101, eseguendo prima il complemento a 1 1010010 e poi sommando 1:  $N_1$ ' = 1010011.

Eseguiamo ora la somma tra  $N_2$  ed il complemento a 2 di  $N_1$ :

$$
N_2 + N_1 = 0011011 + 1010011 = 1101110
$$

Dal fatto che la prima la cifra più significativa, quella che non esprime un valore numerico dal momento che noi rappresentiamo in questo caso i numeri con 6 cifre più uno 0 aggiunto a sinistra, deduciamo che il risultato è un numero negativo che è espresso in complemento a 2. Quindi per trovare il risultato dobbiamo effettuare il complemento a 2 del numero trovato (complemento a 1 010001 più 1 si ha 010010) ed anteporgli il segno meno. Il risultato è quindi – 010010 che in decimale vale –18 (in questo caso il minuendo vale 27 ed il sottraendo vale 45: 27 – 45 = - 18).

Quindi concludendo se si esprimono i numeri negativi nella forma di complemento a 2 le operazioni di somma e differenza vengono eseguite sempre come addizioni.

• **ESEMPIO 7: eseguire le differenze 5010 – 3610 e 3610 - 5010utilizzando la notazione in complemento a due dei numeri binari.** 

Trasformiamo in binario i due numeri 50<sub>10</sub> + 110010 ; 36<sub>10</sub> + 100100 e scriviamoli entrambi con uno 0 iniziale 0110010<sub>2</sub> e 01001002.

Eseguiamo il complemento a 2 del sottraendo, facendo prima il complemento a 1, 1011011<sub>2</sub>, e poi aggiungendo 1: 1011100<sub>2</sub>

Eseguiamo ora la somma tra il minuendo ed il complemento a 2 del sottraendo: 0110010<sub>2</sub> + 1011100<sub>2</sub> = 10001110<sub>2</sub>

Del risultato consideriamo solo la parte con lo stesso numero di cifre del minuendo e del sottraendo, trascurando quindi l'1 iniziale. Quindi il risultato è 0001110, che equivale a 14 $_{10}$ .

Eseguiamo ora la differenza **3610 - 5010.** 

Eseguiamo il complemento a 2 del sottraendo, facendo prima il complemento a 1, 1001101<sub>2</sub>, e poi aggiungendo 1: 1001110<sub>2</sub>

Eseguiamo ora la somma tra il minuendo ed il complemento a 2 del sottraendo: 0100100<sub>2</sub> + 1001110<sub>2</sub> = 1110010<sub>2</sub>.

Poiché il risultato presenta un 1 iniziale si deduce che il risultato stesso è negativo ed espresso come complemento a 2. Quindi per trovarne il valore dobbiamo prima eseguirne il complemento a 2 (complemento a 1 0001101<sub>2</sub> e successiva aggiunta di 1: 0001110<sub>2</sub>). Quindi il risultato della differenza è : -14<sub>10</sub>.

ESERCIZI: UTILIZZANDO LA NOTAZIONE IN COMPLEMENTO A DUE DEI NUMERI BINARI, ESEGUIRE LE SEGUENTI DIFFERENZE tra numeri il base 10:

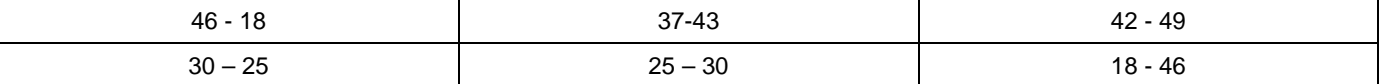

### **RAPPRESENTAZIONE DI NUMERI BINARI CON SEGNO E L'ESECUZIONE DELLE QUATTRO OPERAZIONI TRA NUMERI BINARI UTILIZZANDO SOLO L'ADDIZIONE.**

I sistemi digitali sono in grado di gestire sia numeri positivi che numeri negativi. È quindi necessario riuscire a rappresentare il segno dei numeri binari. Ciò viene realizzato aggiungendo un bit di segno, a sinistra del MSB del numero stesso. È stata adottata la convenzione che uno 0 nel bit di segno rappresenta un numero positivo, mentre un 1 in tale posizione rappresenta un numero negativo.

Fermo restando quanto ora detto, esistono tre sistemi diversi per rappresentare un numero binario con segno. Tali sistemi differiscono essenzialmente nella rappresentazione dei **numeri negativi**.

Per i numeri **positivi** infatti, posto che il primo bit dovrà essere sempre 0, i restanti bit sono utilizzati per esprimere il modulo o valore assoluto del numero in forma binaria; quindi, ad esempio, 01011010  $\rightarrow$  +90, 00110110  $\rightarrow$  +54. Se si utilizzano n bit per il solo modulo (esempio su 7 bit per il modulo ed uno per il segno, 8 bit complessivi) per rappresentare numeri binari, i numeri positivi vanno da 00000000  $(+0<sub>10</sub>)$  a 01111111 (+127<sub>10</sub>) cioè vanno da 0<sub>10</sub> a 2<sup>n</sup> – 1.

Per i numeri **negativi** invece ci sono tre forme diverse di rappresentazione:

- la **forma diretta del modulo**,
- la **forma in complemento a 1**,
- la **forma in complemento a 2**.

Nella **forma diretta del modulo** i numeri negativi si rappresentano, a parte il bit iniziale che deve essere sempre 1, nello stesso modo esposto per i numeri positivi: quindi, ad esempio, 11011010  $\rightarrow$  - 90. 10110110 → -54. Se si utilizzano n bit per il solo modulo (esempio su 7 bit per il modulo ed uno per il segno, 8 bit complessivi) per rappresentare numeri binari, i numeri negativi vanno da 10000000 (- 0<sub>10</sub>) a 11111111 (-127<sub>10</sub>) cioè vanno da 0<sub>10</sub> a 2<sup>n</sup> – 1. In questa forma ci saranno due zeri. Ma il limite maggiore è che ciascuna operazione tra numeri binari ha delle sue regole di esecuzione e non è possibile ad esempio eseguire una sottrazione svolgendo un'addizione.

Nella **forma in complemento a 1** i numeri positivi si esprimono nel solito modo. I numeri negativi si esprimono invece **in complemento a 1,** convertendo cioè tutti gli 1 in 0 e tutti gli 0 in 1, fermo restando che il bit di segno deve essere sempre uguale ad 1. In questa forma si ha: 10100101  $\rightarrow$  - 90, 11001001  $\rightarrow$  -54.

Nella **forma in complemento a 2** i numeri positivi si esprimono nel solito modo. I numeri negativi si esprimono invece **in complemento a 2,** che si ottiene, come abbiamo già visto in precedenza, aggiungendo 1 alla **forma in complemento a 1.** In questa forma si ha: 10100110→ - 90, 11001010 → -54. Quindi riassumendo:

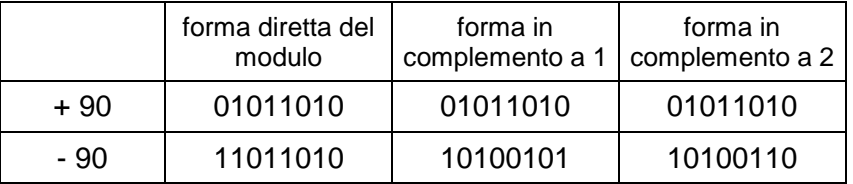

In tutti e tre i sistemi la rappresentazione dei numeri positivi è la medesima: un bit di segno 0 seguito dall'equivalente binario diretto del modulo del numero.

In tutti e tre i sistemi la rappresentazione dei numeri negativi inizia con un 1 nel bit del segno. Tale bit è seguito o dal valore binario diretto del modulo, o dal suo complemento a 1, o dal suo complemento a 2.

ESERCIZI: Si rappresenti ciascuno dei seguenti numeri decimali con segno come un numero binario con segno nel sistema in complemento a 2. Si usino in tutto sei bit, compreso il bit di segno.

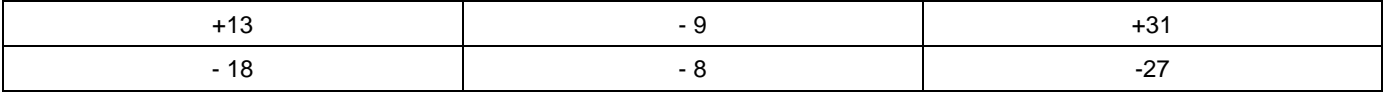

Il metodo largamente più utilizzato in elettronica digitale è quello del complemento a 2 e quindi su questo focalizziamo la nostra attenzione.

Nella forma in complemento a 2 se si utilizzano un bit per il segno e n bit per rappresentare il modulo dei numero del quale viene poi eseguito il complemento, si ha che i numeri negativi vanno da –1 (tutti uno nei bit del numero) a -2<sup>n</sup>, tutti 0 nei bit del numero e 1 nel bit del segno. Quindi nel caso n valga 7 i numeri negativi rappresentati vanno da – 1 a – 128; mentre quelli positivi vanno, come abbiamo già visto da +0 a + 127.

Per riconvertire un numero dalla forma in complemento a 2 nella forma binaria diretta è sufficiente farne di nuovo il complemento a 2, fermo restando il primo bit a 1 che rappresenta in entrambe le forme il segno.

Verifichiamo quanto detto partendo dal complemento a 2 di –90 (10100110) e facendone di nuovo il complemento a 2: complemento a 1 = 11011001, sommiamo ora 1, sia 11011010<sub>2</sub>  $\rightarrow$  - 90 nella forma binaria diretta.

#### **Addizione nel sistema in complemento a 2**

## **CASO 1: due numeri positivi.**

Si consideri l'addizione + 9 + 4:

$$
+9 \rightarrow 0 1001 +
$$
  
\n $+4 \rightarrow 0 0100 =$   
\n $+9+4=13 \rightarrow 0 1101$ 

Si noti che i bit di segno degli addendi sono 0 come pure zero è il bit di segno della somma, indicando che la somma è positiva. I due addendi devono essere espressi con lo stesso numero di bit.

#### **CASO 2: numero positivo più grande e numero negativo più piccolo.**

Si consideri l'addizione + 9 + (- 4):

Il numero negativo deve essere nella forma in complemento a due, quindi +4 (00100) deve essere convertito in – 4 (11011+1=11100). Ora eseguiamo a somma:

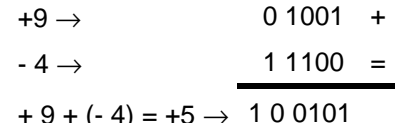

Il bit di segno del secondo addendo è 1; esso infatti è negativo. I bit di segno partecipano all'operazione di somma e ciò provoca la generazione di un 1 di riporto che eccede il numero di bit utilizzati per la rappresentazione dei numeri e che verrà automaticamente scartato.

Il risultato dell'operazione è 0 0101 che equivale a  $5_{10}$ .

### **CASO 3: numero positivo più piccolo e numero negativo più grande.**

Si consideri l'addizione 
$$
-9 + 4
$$
:

Il numero negativo deve essere nella forma in complemento a due, quindi +9 (01001) deve essere convertito in – 9 (10110+1=10111). Ora eseguiamo a somma:

$$
-9 \rightarrow 10111 +
$$
  
\n
$$
4 \rightarrow 00100 =
$$
  
\n
$$
-9 + 4 = -5 \rightarrow 11011
$$

Il risultato è negativo e quindi risulta il complemento a due del numero decimale. Dobbiamo eseguire il complemento a 2 di 1011 che viene :0100 + 1 = 0101. Quindi il risultato della somma vale – 5.

#### **CASO 4: due numeri negativi.**

Si consideri l'addizione - 9 + (- 4) :

Entrambi i numeri negativi devono essere nella forma in complemento a due, quindi +9 (01001) deve essere convertito in – 9 (10110+1=10111) e +4 (00100) deve essere convertito in – 4 (11011+1=11100). Ora eseguiamo a somma:

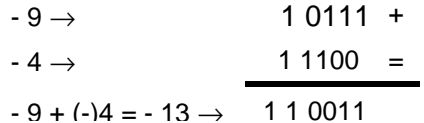

I bit di segno partecipano all'operazione di somma e ciò provoca la generazione di un 1 di riporto che eccede il numero di bit utilizzati per la rappresentazione dei numeri e che verrà automaticamente scartato.

Il risultato è negativo e quindi risulta il complemento a due del numero decimale. Dobbiamo eseguire il complemento a 2 di 0011 che viene :  $1100 + 1 = 1101$ . Quindi il risultato della somma vale – 13.

### **Overflow aritmetico:**

Si consideri l'addizione +9 + 8; si ha

$$
+9 \rightarrow 01001 +
$$
  
\n
$$
+8 \rightarrow 01000 =
$$
  
\n
$$
+9 + 8 = 17 \rightarrow 10001
$$
  
\n
$$
PAG. 4 \text{ di } 6
$$

Il risultato è negativo (1 nel bit del segno) ed è errato. L'overflow si rivela confrontando i segni degli addendi e del risultato somma. Se addendi entrambi positive e somma negativa, allora c'è stato overflow ed il risultato è errato.

ESERCIZI: Si eseguano le seguenti operazioni tra numeri decimali con segno come operazioni tra numeri binari con segno nel sistema in complemento a 2. Si usino sempre in tutto sei bit, compreso il bit di segno.

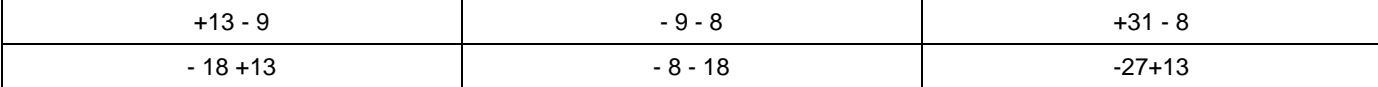

## **Moltiplicazione e divisione tra numeri binari.**

La moltiplicazione tra numeri binari si esegue come quella tra numeri decimali. Vediamo un esempio:

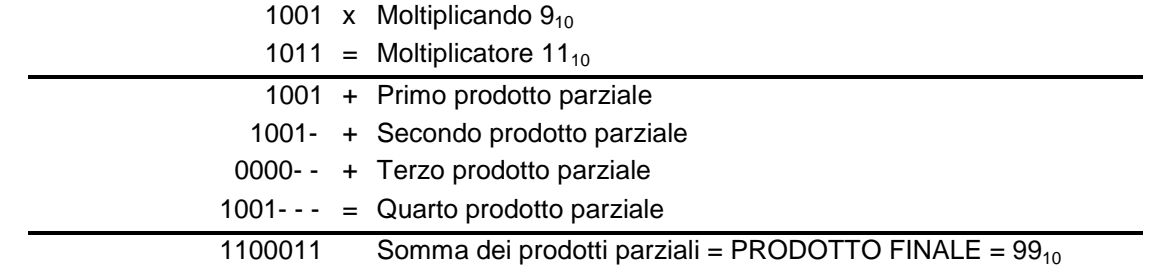

In quest'esempio il moltiplicando ed il moltiplicatore sono in forma binaria diretta e non è impiegato alcun bit di segno.

Notiamo che l'operazione si sviluppa attraverso i seguenti passi:

- 1. se LSB del moltiplicatore vale 0 si riportano tutti 0 nel primo prodotto parziale; se LSB vale 1 si riporta il moltiplicando;
- 2. si ripete il punto 1, fatto però rispetto al bit immediatamente a sinistra del LSB del moltiplicatore e il secondo prodotto parziale viene fatto scorrere di una posizione verso sinistra;
- 3. si ripete il punto precedente fino a raggiungere il MSB del moltiplicatore;
- 4. si esegue la somma dei prodotti parziali.

Poiché la maggior parte delle macchine digitali può sommare solo due numeri binari alla volta, in luogo di un'unica somma finale dei prodotti parziali si eseguono più somme successive dei prodotti parziali, ma sostanzialmente il meccanismo non cambia.

Nelle macchine che adottano la rappresentazione in complemento a 2, la moltiplicazione viene eseguita nel modo appena descritto, purché il moltiplicando ed il moltiplicatore sia preventivamente posti in forma binaria diretta e quindi in caso di numero negativo occorre farne prima di nuovo il complemento a 2. Il bit di segno viene di fatto eliminato e serve solo per assegnare il segno al prodotto. Ove i segni di moltiplicando e moltiplicatore sono uguali il segno assegnato al prodotto sarà + (0 nel bit di segno). Ove i segni di moltiplicando e moltiplicatore sono opposti il segno assegnato al prodotto sarà – (1 nel bit di segno) e si dovrà effettuare il complemento a 2 del numero prodotto.

Concludendo possiamo affermare che anche l'operazione di prodotto tra numeri binari espressi nella forma in complemento a 2, può essere ricondotta ad un'operazione di somma.

• **ESEMPIO 7: nella rappresentazione in complemento a 2 eseguire il prodotto tra 4 e –5.** 

**Trasformiamo 4 in binario 00100. Il numero 5 l'avremo in complemento a 2 dovremo quindi riportarlo in notazione binaria diretta senza segno. Otteniamo 00101. Svolgendo il procedimento eseguendo descritto 5\*4 abbiamo:** 

- **somma tra primo prodotto parziale e secondo fatto scorrere di una posizione verso sinistra : 000000**
- **terzo prodotto parziale fatto scorrere di due posizioni verso sinistra: 0010100**
- **somma finale 10100**

**La somma finale è 10100 che equivale a 2010. Poiché i segni dei moltiplicare sono diversi il risultato è negativo e dovrà essere complimentato a 2. (complemento a 1 101011 e sommando 1 101100) e quindi il risultato che sarà fornito è 101100** 

In modo analogo è possibile ricondurre l'operazione di divisione tra numeri binari espressi nella forma in complemento a 2, in una successione di sottrazioni. Ma abbiamo già verificato che tali sottrazioni sono riconducibili ad operazioni di addizione tra numeri binari espressi nella forma in complemento a 2.

# **Concludendo possiamo affermare che esprimendo i numeri binari nella forma in complemento a 2 le quattro operazioni sono riconducibili ad operazioni di addizione, quindi eseguibili con la medesima circuiteria, realizzando così un risparmio di hardware.**

ESERCIZI: Si svolgano gli esercizi nn. 18 e 19 a pag. 88 del libro di testo.

K:∖3AINF ABACUS\APPUNTI MIEI\COMPLEMENTO A 10 E COMPLEMENTO A 2.doc<br>Creato giovedì 24 settembre 2009 - ultimo salvataggio lunedì 05 ottobre 2009 ore 19.42 - versione n 49. Autore Pierluigi D'Amico